## **6ES7231-5PA30-0XB0**

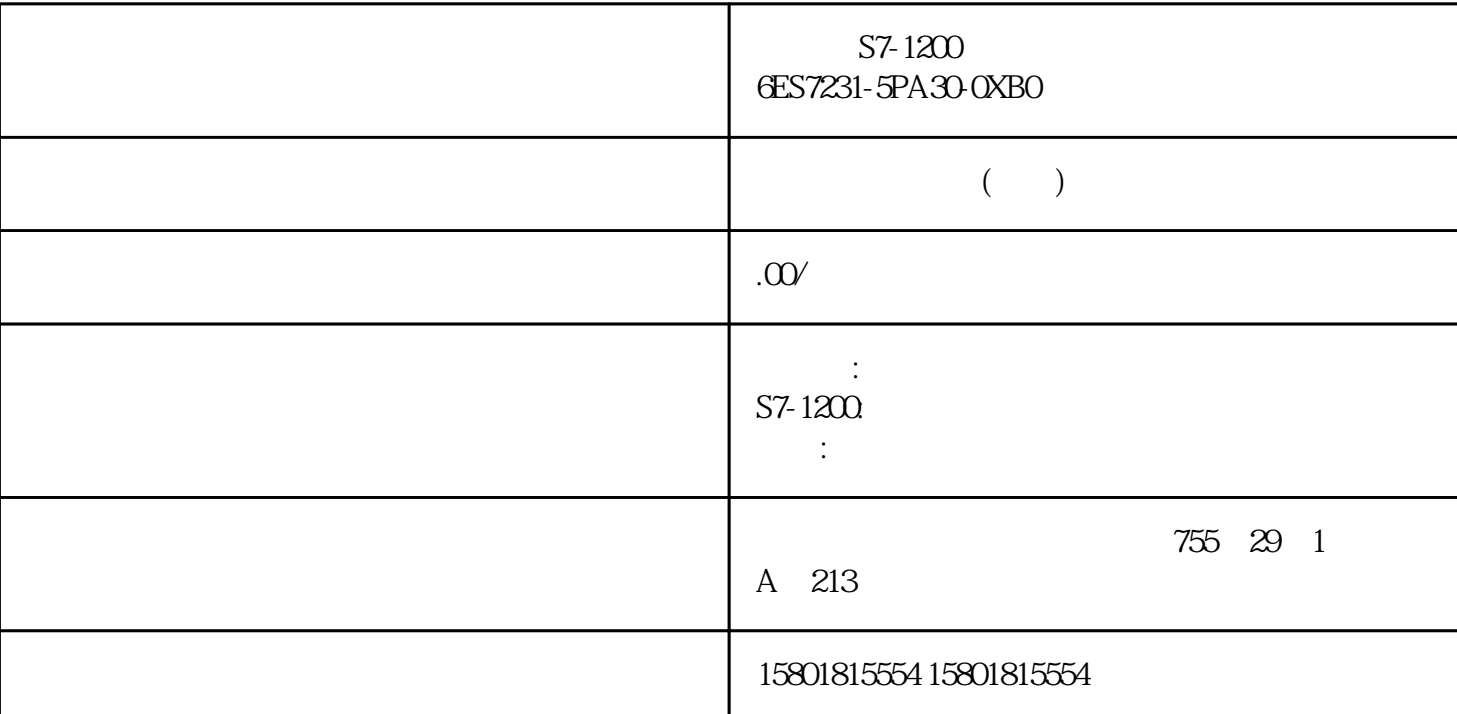

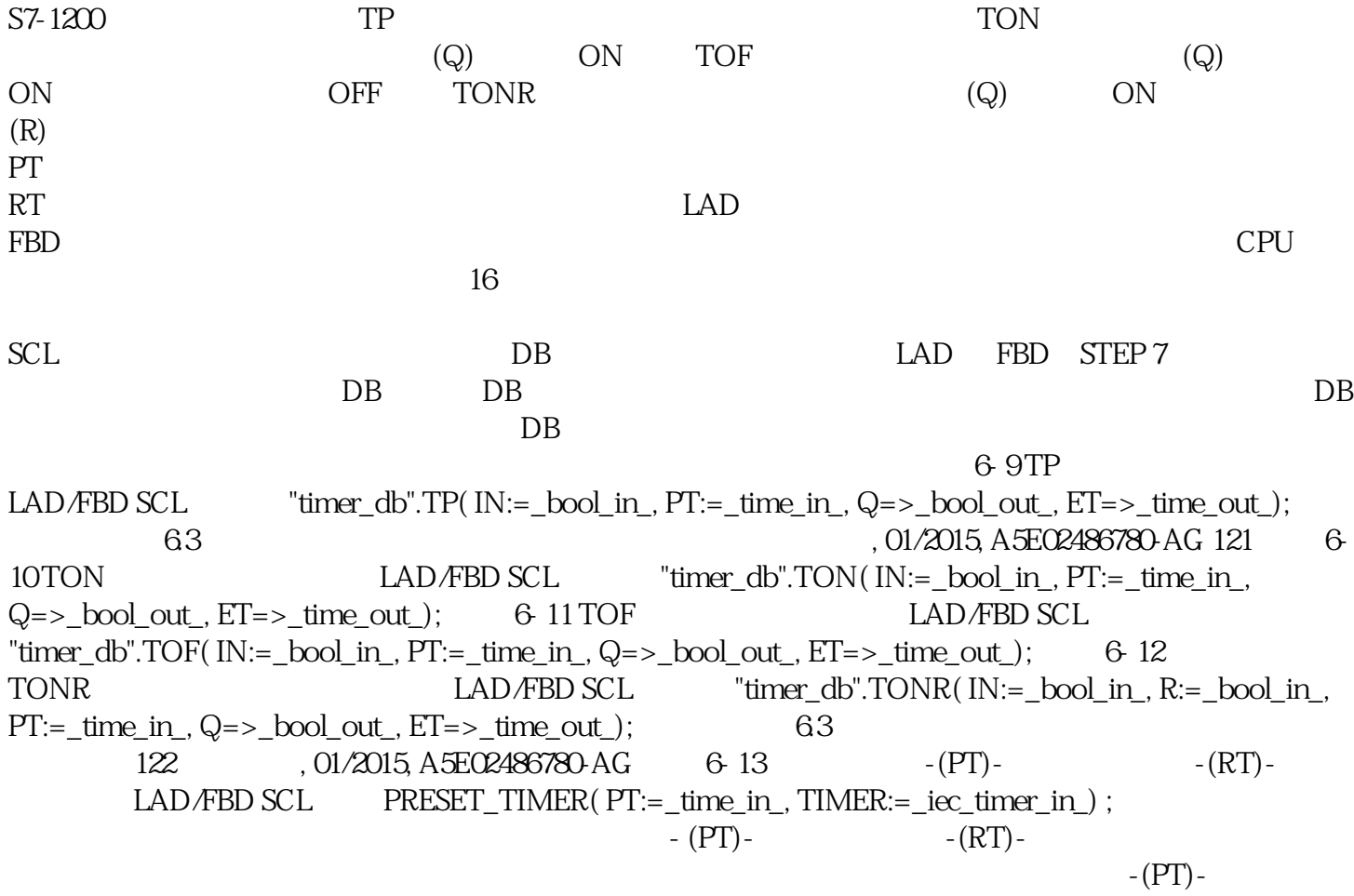

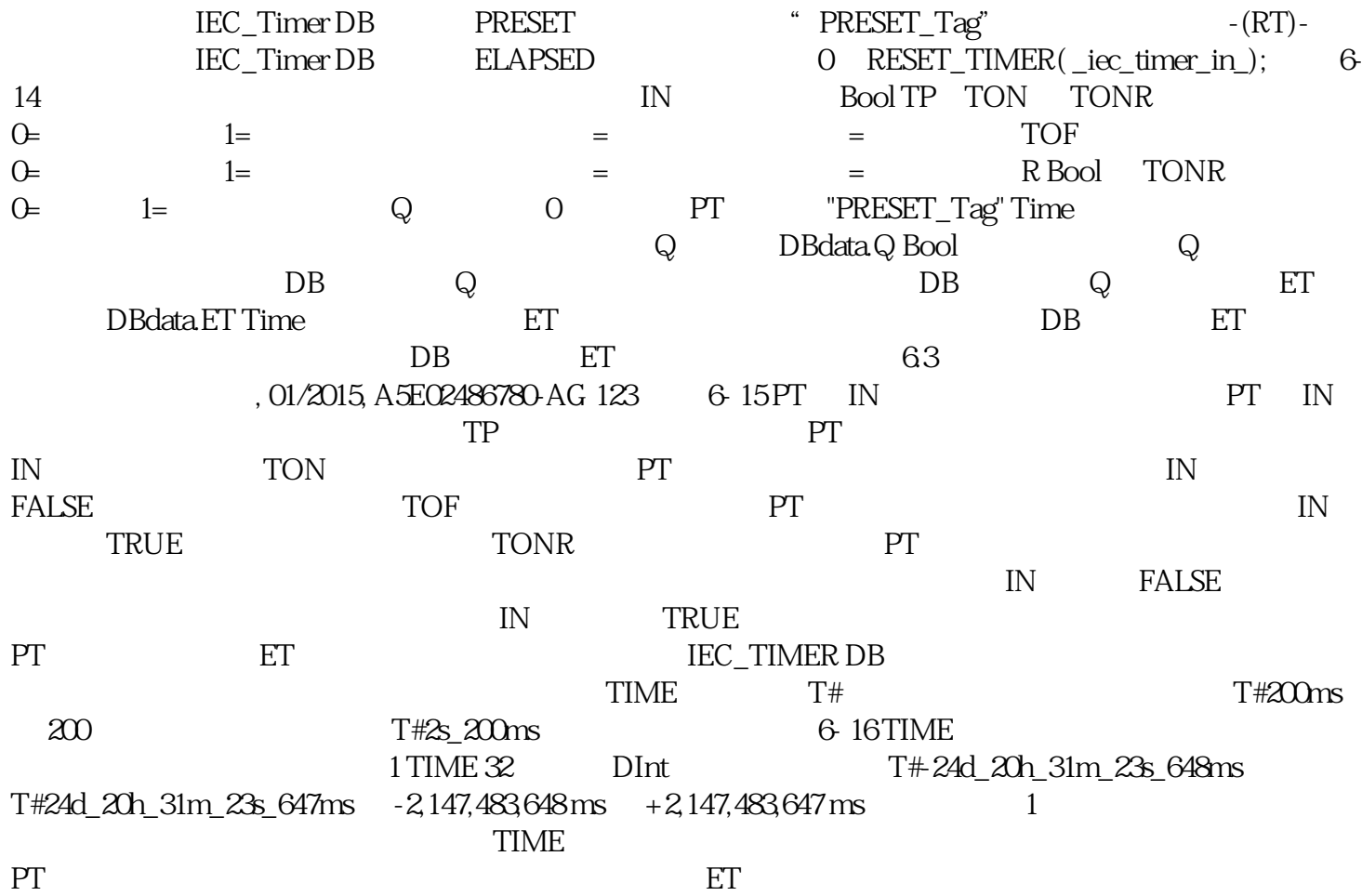